## Package 'AATtools'

June 14, 2020

Type Package Title Reliability and Scoring Routines for the Approach-Avoidance Task Version 0.0.1 Description Compute approach bias scores using different scoring algorithms, compute bootstrapped and exact split-half reliability estimates, and compute confidence intervals for individual participant scores. **Depends** R  $(>= 3.6.0)$ Imports magrittr, dplyr, doParallel, foreach License GPL-3 Encoding UTF-8 BugReports <https://github.com/Spiritspeak/AATtools/issues> LazyData true ByteCompile true RoxygenNote 7.1.0 NeedsCompilation no Author Sercan Kahveci [aut, cre] Maintainer Sercan Kahveci <sercan.kahveci@sbg.ac.at> Repository CRAN Date/Publication 2020-06-14 15:10:06 UTC

## R topics documented:

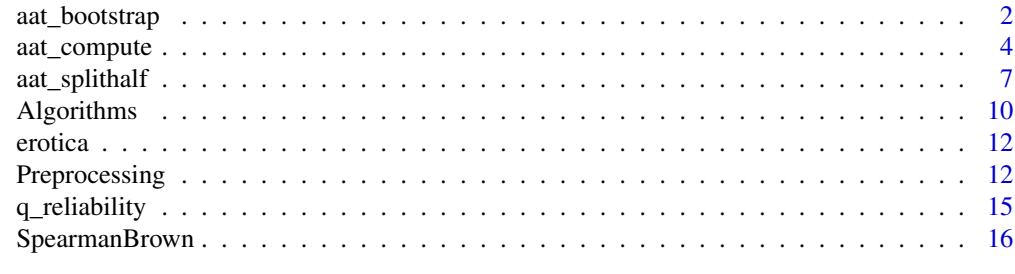

**Index** 2008 **[18](#page-17-0)** 

#### Description

Compute bootstrapped approach-bias scores with confidence intervals.

#### Usage

```
aat_bootstrap(
  ds,
  subjvar,
  pullvar,
  targetvar = NULL,
  rtvar,
  iters,
  algorithm = c("aat_doublemeandiff", "aat_doublemediandiff", "aat_dscore",
    "aat_dscore_multiblock", "aat_regression", "aat_standardregression",
    "aat_doublemeanquotient", "aat_doublemedianquotient", "aat_singlemeandiff",
    "aat_singlemediandiff"),
 trialdropfunc = c("prune_nothing", "trial_prune_3SD", "trial_prune_SD_dropcases",
   "trial_recode_SD", "trial_prune_percent_subject", "trial_prune_percent_sample"),
  errortrialfunc = c("prune_nothing", "error_replace_blockmeanplus",
    "error_prune_dropcases"),
  plot = TRUE,
  include.raw = FALSE,
  parallel = TRUE,
  ...
\mathcal{L}## S3 method for class 'aat_bootstrap'
print(x, \ldots)## S3 method for class 'aat_bootstrap'
```
## Arguments

 $plot(x, \ldots)$ 

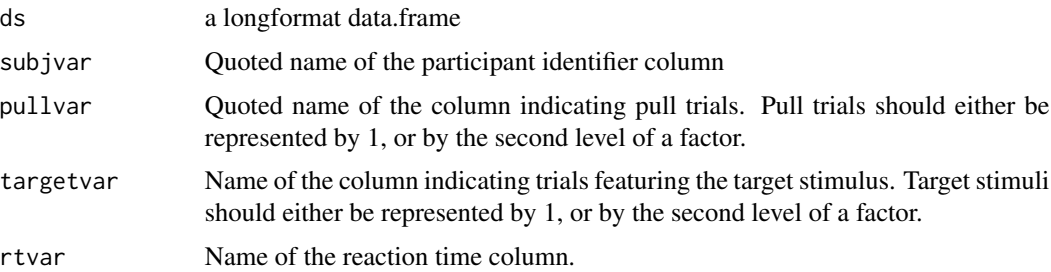

- <span id="page-2-0"></span>algorithm Function (without brackets or quotes) to be used to compute AAT scores. See [Algorithms](#page-9-1) for a list of usable algorithms.
- trialdropfunc Function (without brackets or quotes) to be used to exclude outlying trials in each half. The way you handle outliers for the reliability computation should mimic the way you do it in your regular analyses. It is recommended to exclude outlying trials when computing AAT scores using the mean double-dfference scores and regression scoring approaches, but not when using d-scores or median double-difference scores.
	- prune\_nothing excludes no trials (default)
	- trial\_prune\_3SD excludes trials deviating more than 3SD from the mean per participant.
	- trial\_prune\_SD\_dropcases removes trials deviating more than a specific number of standard deviations from the participant's mean, and removes participants with an excessive percentage of outliers. Required arguments:
		- trialsd trials deviating more than trialsd standard deviations from the participant's mean are excluded (optional; default is 3)
		- maxoutliers participants with a higher percentage of outliers are removed from the data. (optional; default is .15)
	- trial\_recode\_SD recodes outlying reaction times to the nearest non-outlying value, with outliers defined as reaction times deviating more than a certain number of standard deviations from the participant's mean. Required argument:
		- trialsd trials deviating more than this many standard deviations from the mean are classified as outliers.
	- trial\_prune\_percent\_subject and trial\_prune\_percent\_sample remove trials below and/or above certain percentiles, on a subject-by-subject basis or sample-wide, respectively. The following arguments are available:
		- lowerpercent and uppperpercent (optional; defaults are .01 and .99).
- errortrialfunc Function (without brackets or quotes) to apply to an error trial.
	- prune\_nothing removes no errors (default).
	- error\_replace\_blockmeanplus replaces error trial reaction times with the block mean, plus an arbitrary extra quantity. If used, the following additional arguments are required:
		- blockvar Quoted name of the block variable (mandatory)
		- errorvar Quoted name of the error variable, where errors are 1 or TRUE and correct trials are 0 or FALSE (mandatory)
		- errorbonus Amount to add to the reaction time of error trials. Default is 0.6 (recommended by Greenwald, Nosek, & Banaji, 2003)
	- error\_prune\_dropcases removes errors and drops participants if they have more errors than a given percentage. The following arguments are available:
		- errorvar Quoted name of the error variable, where errors are 1 or TRUE and correct trials are 0 or FALSE (mandatory)

<span id="page-3-0"></span>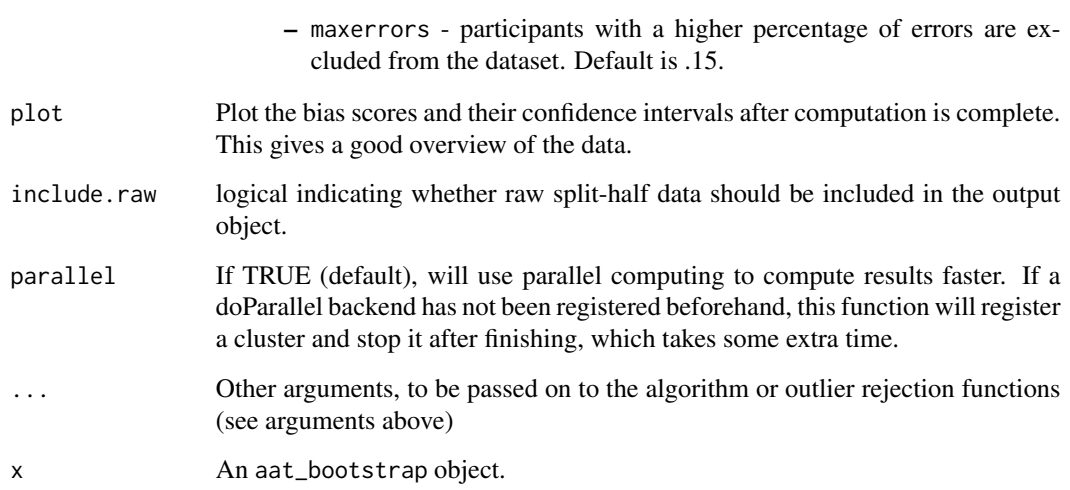

#### Value

A list, containing bootstrapped bias scores, their variance, bootstrapped 95 percent confidence intervals, the number of iterations, and a matrix of bias scores for each iteration.

#### Author(s)

Sercan Kahveci

#### Examples

```
# Compute 10 bootstrapped AAT scores.
boot<-aat_bootstrap(ds=erotica[erotica$is_irrelevant==0,], subjvar="subject",
                    pullvar="is_pull", targetvar="is_target",rtvar="RT",
                    iters=10,algorithm="aat_doublemediandiff",
                    trialdropfunc="trial_prune_3SD",
                    plot=FALSE, parallel=FALSE)
plot(boot)
print(boot)
```
<span id="page-3-1"></span>aat\_compute *Compute simple AAT scores*

#### Description

Compute simple AAT scores, with optional outlier exclusion and error trial recoding.

## <span id="page-4-0"></span>aat\_compute 5

#### Usage

```
aat_compute(
 ds,
  subjvar,
 pullvar,
 targetvar = NULL,
  rtvar,
  algorithm = c("aat_doublemeandiff", "aat_doublemediandiff", "aat_dscore",
    "aat_dscore_multiblock", "aat_regression", "aat_standardregression",
    "aat_doublemeanquotient", "aat_doublemedianquotient", "aat_singlemeandiff",
    "aat_singlemediandiff"),
 trialdropfunc = c("prune_nothing", "trial_prune_3SD", "trial_prune_SD_dropcases",
  "trial_recode_SD", "trial_prune_percent_subject", "trial_prune_percent_sample"),
 errortrialfunc = c("prune_nothing", "error_replace_blockmeanplus",
    "error_prune_dropcases"),
  ...
```
#### Arguments

 $\mathcal{L}$ 

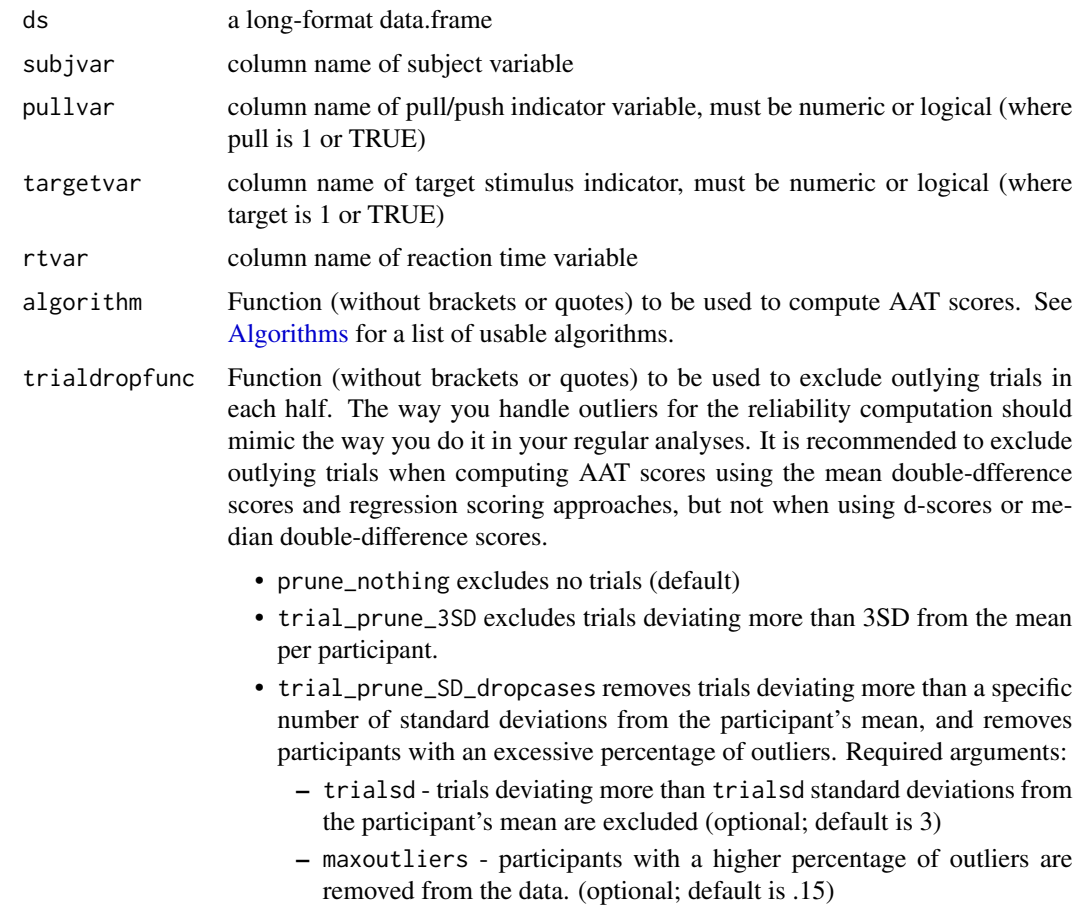

- trial\_recode\_SD recodes outlying reaction times to the nearest non-outlying value, with outliers defined as reaction times deviating more than a certain number of standard deviations from the participant's mean. Required argument:
	- trialsd trials deviating more than this many standard deviations from the mean are classified as outliers.
- trial\_prune\_percent\_subject and trial\_prune\_percent\_sample remove trials below and/or above certain percentiles, on a subject-by-subject basis or sample-wide, respectively. The following arguments are available:
	- lowerpercent and uppperpercent (optional; defaults are .01 and .99).
- errortrialfunc Function (without brackets or quotes) to apply to an error trial.
	- prune\_nothing removes no errors (default).
	- error\_replace\_blockmeanplus replaces error trial reaction times with the block mean, plus an arbitrary extra quantity. If used, the following additional arguments are required:
		- blockvar Quoted name of the block variable (mandatory)
		- errorvar Quoted name of the error variable, where errors are 1 or TRUE and correct trials are 0 or FALSE (mandatory)
		- errorbonus Amount to add to the reaction time of error trials. Default is 0.6 (recommended by Greenwald, Nosek, & Banaji, 2003)
	- error\_prune\_dropcases removes errors and drops participants if they have more errors than a given percentage. The following arguments are available:
		- errorvar Quoted name of the error variable, where errors are 1 or TRUE and correct trials are 0 or FALSE (mandatory)
		- maxerrors participants with a higher percentage of errors are excluded from the dataset. Default is .15.

... Other arguments, to be passed on to the algorithm or outlier rejection functions (see arguments above)

#### Examples

```
#Compute the correlation between relevant-feature and irrelevant-feature AAT scores
ds<-erotica[erotica$correct==1,]
relevant <- aat_compute(ds=ds[ds$is_irrelevant==0,],
                        pullvar="is_pull",targetvar="is_target",
                        rtvar="RT",subjvar="subject",
                        trialdropfunc="trial_prune_3SD",
                        algorithm="aat_doublemediandiff")
irrelevant <- aat_compute(ds=ds[ds$is_irrelevant==1,],
                        pullvar="is_pull",targetvar="is_target",
                        rtvar="RT",subjvar="subject",
                        trialdropfunc="trial_prune_3SD",
                        algorithm="aat_doublemediandiff")
comparison.df <- merge(relevant, irrelevant, by = "subject")
```

```
cor(comparison.df$ab.x, comparison.df$ab.y)
# 0.1145726
```
<span id="page-6-1"></span>aat\_splithalf *Compute the bootstrapped split-half reliability for approachavoidance task data*

#### Description

Compute bootstrapped split-half reliability for approach-avoidance task data.

#### Usage

```
aat_splithalf(
  ds,
 subjvar,
 pullvar,
  targetvar = NULL,
  rtvar,
  iters,
  algorithm = c("aat_doublemeandiff", "aat_doublemediandiff", "aat_dscore",
    "aat_dscore_multiblock", "aat_regression", "aat_standardregression",
    "aat_doublemedianquotient", "aat_doublemeanquotient", "aat_singlemeandiff",
    "aat_singlemediandiff"),
 trialdropfunc = c("prune_nothing", "trial_prune_3SD", "trial_prune_SD_dropcases",
  "trial_recode_SD", "trial_prune_percent_subject", "trial_prune_percent_sample"),
 errortrialfunc = c("prune_nothing", "error_replace_blockmeanplus",
    "error_prune_dropcases"),
  casedropfunc = c("prune_nothing", "case_prune_3SD"),
 plot = TRUE,
  include.raw = FALSE,
 parallel = TRUE,
  ...
\lambda## S3 method for class 'aat_splithalf'
print(x, \ldots)## S3 method for class 'aat_splithalf'
plot(x, type = c("median", "minimum", "maximum", "random"), ...)
```
#### Arguments

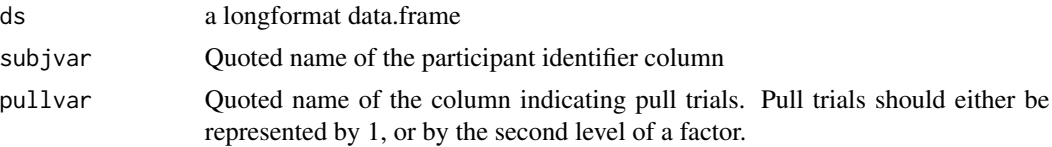

<span id="page-7-0"></span>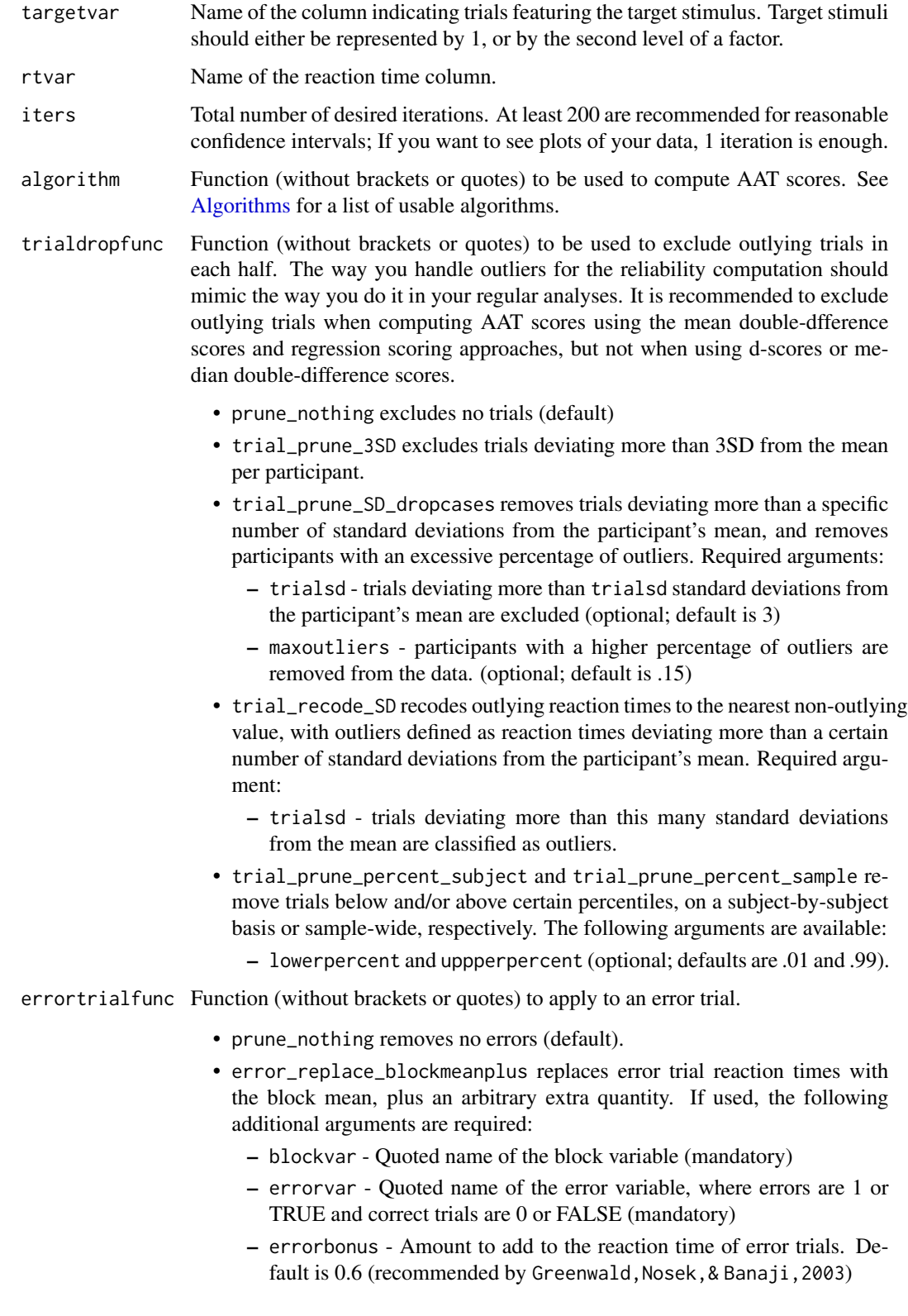

<span id="page-8-0"></span>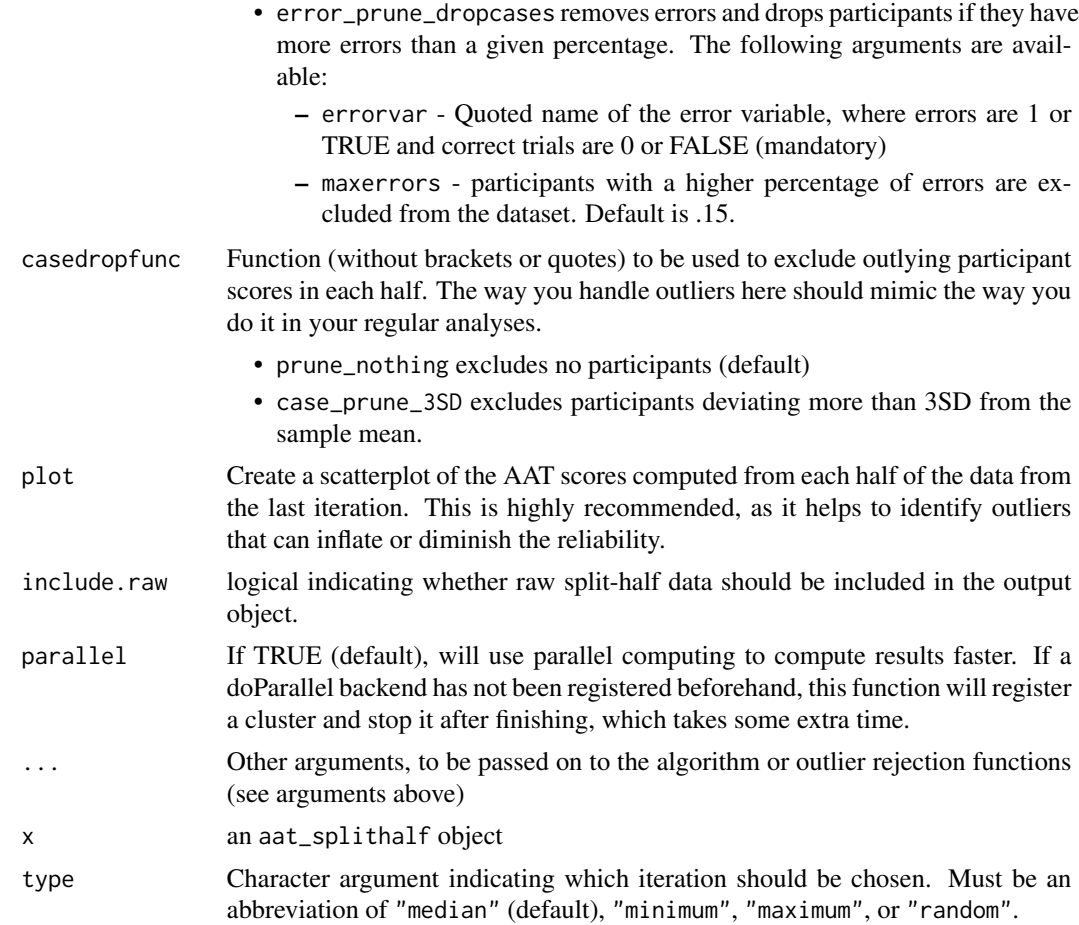

## Value

A list, containing the mean bootstrapped split-half reliability, bootstrapped 95 a list of data.frames used over each iteration, and a vector containing the split-half reliability of each iteration.

#### Author(s)

Sercan Kahveci

#### See Also

[q\\_reliability](#page-14-1)

#### Examples

```
split <- aat_splithalf(ds=erotica[erotica$is_irrelevant==0,],
                      subjvar="subject",pullvar="is_pull",targetvar="is_target",
                      rtvar="RT",iters=10,trialdropfunc="trial_prune_3SD",
                      casedropfunc="case_prune_3SD",algorithm="aat_dscore",
                      plot=FALSE,parallel=FALSE)
```

```
print(split)
#Mean reliability: 0.521959
#Spearman-Brown-corrected r: 0.6859041
#95%CI: [0.4167018, 0.6172474]
plot(split)
#Regression Splithalf
aat_splithalf(ds=erotica[erotica$is_irrelevant==0,],
              subjvar="subject", pullvar="is_pull", targetvar="is_target",
              rtvar="RT", iters=10, trialdropfunc="trial_prune_3SD",
              casedropfunc="case_prune_3SD", algorithm="aat_regression",
              formula = RT \sim is_pull * is_target, aatterm = "is_pull:is_target",
              plot=FALSE, parallel=FALSE)
#Mean reliability: 0.5313939
#Spearman-Brown-corrected r: 0.6940003
#95%CI: [0.2687186, 0.6749176]
```
<span id="page-9-1"></span>

Algorithms *AAT score computation algorithms*

#### Description

- aat\_doublemeandiff computes a mean-based double-difference score: (mean(push\_target) -mean(pull\_target)) -(mean(push\_control) -mean(pull\_control))
- aat\_doublemediandiff computes a median-based double-difference score: (median(push\_target) -median(pull\_target)) -(median(push\_control) -median(pull\_control))
- aat\_dscore computes D-scores for a 2-block design (see Greenwald, Nosek, and Banaji, 2003):

```
((mean(push_target) -mean(pull_target)) -(mean(push_control) -mean(pull_control)))
/ sd(participant_reaction_times)
```
- aat\_dscore\_multiblock computes D-scores for pairs of sequential blocks and averages the resulting score (see Greenwald, Nosek, and Banaji, 2003). Requires extra blockvar argument, indicating the name of the block variable.
- aat\_regression and aat\_standardregression fit regression models to participants' reaction times and extract a term that serves as AAT score. aat\_regression extracts the raw coefficient, equivalent to a mean difference score. aat\_standardregression extracts the t-score of the coefficient, standardized on the basis of the variability of the participant's reaction times. These algorithms can be used to regress nuisance variables out of the data before computing AAT scores. When using these functions, additional arguments must be provided:
	- formula a formula to fit to the data
	- aatterm the term within the formula that indicates the approach bias; this is usually the interaction of the pull and target terms.

#### Algorithms 11

- aat\_doublemeanquotient and aat\_doublemedianquotient compute a log-transformed ratio of approach to avoidance for both stimulus categories and subtract these ratios: log(mean(pull\_target) / mean(push\_target)) -log(mean(pull\_control) / mean(push\_control))
- aat\_singlemeandiff and aat\_singlemediandiff subtract the mean or median approach reaction time from the mean or median avoidance reaction time. These algorithms are only sensible if the supplied data contain a single stimulus category.

#### Usage

```
aat_doublemeandiff(ds, subjvar, pullvar, targetvar, rtvar, ...)
aat_doublemediandiff(ds, subjvar, pullvar, targetvar, rtvar, ...)
aat_dscore(ds, subjvar, pullvar, targetvar, rtvar, ...)
aat_dscore_multiblock(ds, subjvar, pullvar, targetvar, rtvar, blockvar, ...)
aat_regression(ds, subjvar, formula, aatterm, ...)
aat_standardregression(ds, subjvar, formula, aatterm, ...)
aat_doublemedianquotient(ds, subjvar, pullvar, targetvar, rtvar, ...)
aat_doublemeanquotient(ds, subjvar, pullvar, targetvar, rtvar, ...)
aat_singlemeandiff(ds, subjvar, pullvar, rtvar, ...)
aat_singlemediandiff(ds, subjvar, pullvar, rtvar, ...)
```
#### Arguments

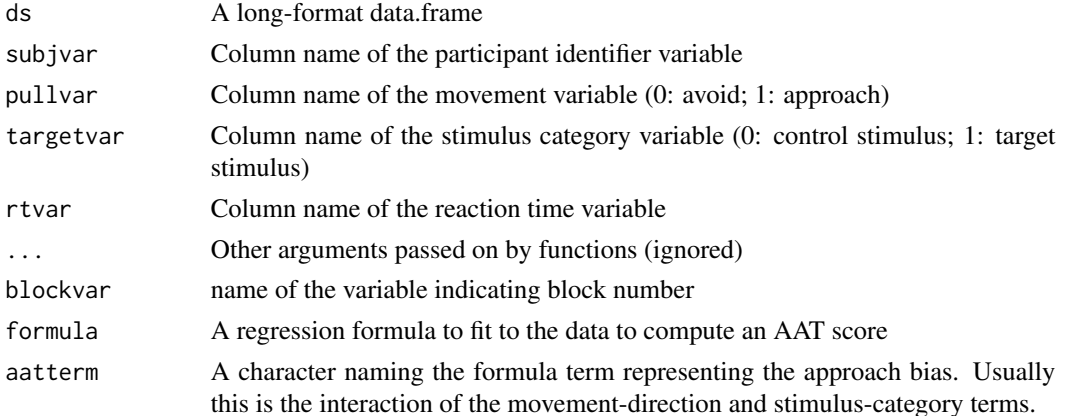

#### Value

A data.frame containing participant number and computed AAT score.

<span id="page-11-0"></span>

#### Description

AAT

#### Usage

erotica

#### Format

An object of class "data.frame"

#### Source

#### [osf.io repository](https://osf.io/6h2rj/)

#### References

Kahveci, S., Van Bockstaele, B.D., & Wiers, R.W. (in preparation). Pulling for Pleasure? Erotic Approach-Bias Associated With Porn Use, Not Problems. DOI:10.17605/OSF.IO/6H2RJ

Preprocessing *Pre-processing rules*

#### **Description**

These are pre-processing rules that can be used in [aat\\_splithalf,](#page-6-1) [aat\\_bootstrap,](#page-1-1) and [aat\\_compute.](#page-3-1)

- The following rules are to be used for the trialdropfunc argument. The way you handle outliers for the reliability computation and bootstrapping more broadly should mimic the way you do it in your regular analyses. It is recommended to exclude outlying trials when computing AAT scores using the mean double-dfference scores and regression scoring approaches, but not when using d-scores or median double-difference scores.
	- prune\_nothing excludes no trials (default)
	- trial\_prune\_3SD excludes trials deviating more than 3SD from the mean per participant.
	- trial\_prune\_SD\_dropcases removes trials deviating more than a specific number of standard deviations from the participant's mean, and removes participants with an excessive percentage of outliers. Required arguments:
		- \* trialsd trials deviating more than trialsd standard deviations from the participant's mean are excluded (optional; default is 3)

#### Preprocessing 13

- \* maxoutliers participants with a higher percentage of outliers are removed from the data. (optional; default is .15)
- trial\_recode\_SD recodes outlying reaction times to the nearest non-outlying value, with outliers defined as reaction times deviating more than a certain number of standard deviations from the participant's mean. Required argument:
	- \* trialsd trials deviating more than this many standard deviations from the mean are classified as outliers.
- trial\_prune\_percent\_subject and trial\_prune\_percent\_sample remove trials below and/or above certain percentiles, on a subject-by-subject basis or sample-wide, respectively. The following arguments are available:
	- \* lowerpercent and uppperpercent (optional; defaults are .01 and .99).
- The following pre-procesing rules are to be used for the errortrialfunc argument. They determine what is to be done with errors - remove or recode?
	- prune\_nothing removes no errors (default).
	- error\_replace\_blockmeanplus replaces error trial reaction times with the block mean, plus an arbitrary extra quantity. If used, the following additional arguments are required:
		- \* blockvar Quoted name of the block variable (mandatory)
		- \* errorvar Quoted name of the error variable, where errors are 1 or TRUE and correct trials are 0 or FALSE (mandatory)
		- \* errorbonus Amount to add to the reaction time of error trials. Default is 0.6 (recommended by Greenwald,Nosek,& Banaji,2003)
	- error\_prune\_dropcases removes errors and drops participants if they have more errors than a given percentage. The following arguments are available:
		- \* errorvar Quoted name of the error variable, where errors are 1 or TRUE and correct trials are 0 or FALSE (mandatory)
		- \* maxerrors participants with a higher percentage of errors are excluded from the dataset. Default is .15.
- These are pre-processing rules to be used for the casedropfunc argument. The way you handle outliers here should mimic the way you do it in your regular analyses.
	- prune\_nothing excludes no participants (default)
	- case\_prune\_3SD excludes participants deviating more than 3SD from the sample mean.

#### Usage

```
prune_nothing(ds, ...)
trial_prune_percent_subject(
  ds,
  subjvar,
  rtvar,
  lowerpercent = 0.01,
  upperpercent = 0.99,
  ...
)
```
trial\_prune\_percent\_sample(

```
ds,
  rtvar,
  lowerpercent = 0.01,
  upperpercent = 0.99,
  ...
\mathcal{L}trial_prune_3SD(ds, subjvar, rtvar, ...)
trial_prune_SD_dropcases(
  ds,
  subjvar,
  rtvar,
  trialsd = 3,
  maxoutliers = 0.15,
  ...
\mathcal{L}trial_recode_SD(ds, subjvar, rtvar, trialsd = 3, ...)
case_prune_3SD(ds, ...)
error_replace_blockmeanplus(
  ds,
  subjvar,
  rtvar,
  blockvar,
  errorvar,
  errorbonus,
  ...
\mathcal{L}
```
error\_prune\_dropcases(ds, subjvar, errorvar, maxerrors = 0.15, ...)

### Arguments

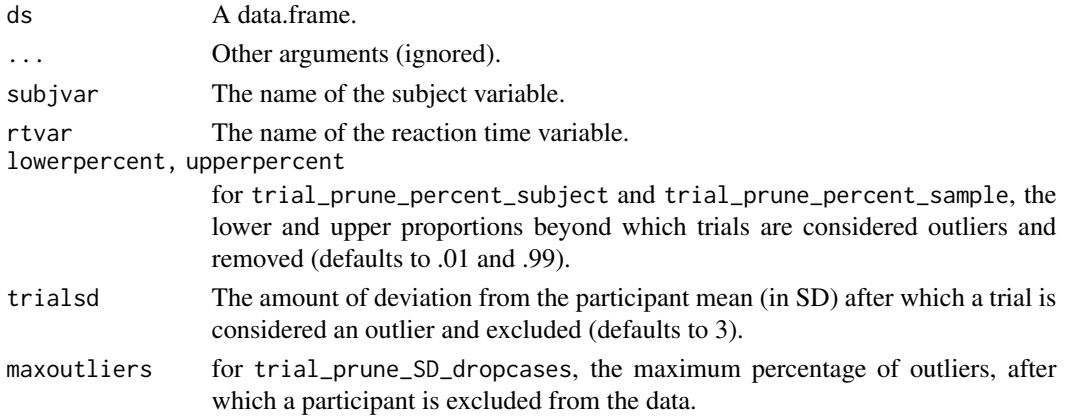

#### <span id="page-14-0"></span>q\_reliability 15

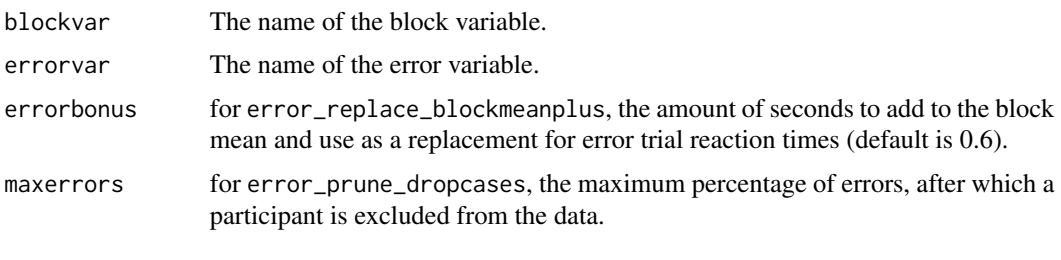

<span id="page-14-1"></span>q\_reliability *Compute psychological experiment reliability*

#### Description

This function can be used to compute an exact reliability score for a psychological task whose results involve a difference score. The resulting intraclass correlation coefficient is equivalent to the average all possible split-half reliability scores. It ranges from -1 to 1, with -1 implying that all variance in the data is explained by within-subjects variability, 1 implying that all variance is explained by between-subjects variability, and 0 implying that within-subjects and between-subjects variability contribute equally to the total variance in the sample.

#### Usage

```
q_reliability(ds, subjvar, formula, aatterm = NA)
## S3 method for class 'qreliability'
print(x, \ldots)## S3 method for class 'qreliability'
plot(x, \ldots)
```
#### Arguments

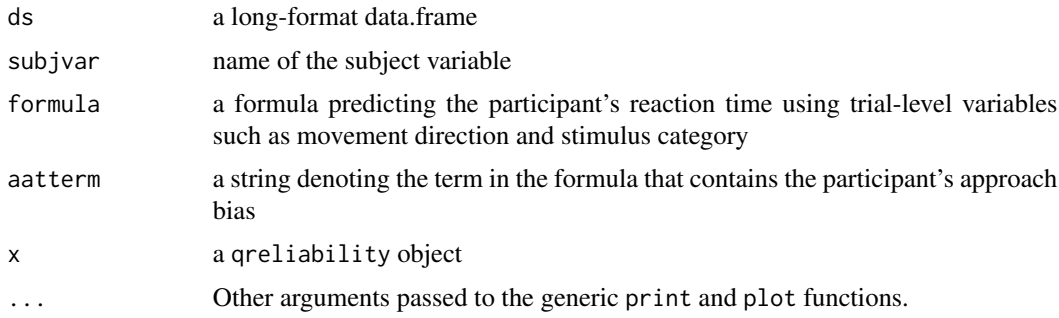

#### Value

a qreliability object, containing the reliability coefficient, and a data.frame with participants' bias scores and score variance.

#### <span id="page-15-0"></span>Author(s)

Sercan Kahveci

#### Examples

```
# Double-difference score reliability
q_reliability(ds=erotica,subjvar="subject",
              formula= RT ~ is_pull * is_target, aatterm = "is_pull:is_target")
# Single-difference reliability for target stimuli
q_reliability(ds=erotica[erotica$is_target ==1,],subjvar="subject",
              formula= RT \sim is_pull, aatterm = "is_pull")
# Reliability of the mean reaction time of approaching target stimuli (no difference score)
q_reliability(ds=erotica[erotica$is_target ==1 & erotica$is_pull ==1,],subjvar="subject",
              formula= RT \sim 1, aatterm = "1")
```
SpearmanBrown *Spearman-Brown corrections for Correlation Coefficients*

#### Description

Perform a Spearman-Brown correction on the provided correlation score.

#### Usage

```
SpearmanBrown(
 corr,
 ntests = 2,
 fix.negative = c("nullify", "bilateral", "none")
\lambda
```
#### Arguments

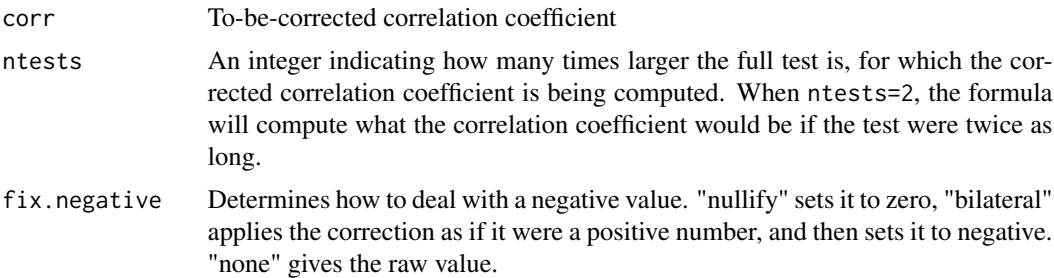

#### Details

Correct a correlation coefficient for being based on only a subset of the data.

## SpearmanBrown 17

## Value

Spearman-Brown-corrected correlation coefficient.

# <span id="page-17-0"></span>Index

```
∗Topic datasets
    erotica, 12
aat_bootstrap, 2, 12
aat_compute, 4, 12
aat_doublemeandiff (Algorithms), 10
aat_doublemeanquotient (Algorithms), 10
aat_doublemediandiff (Algorithms), 10
aat_doublemedianquotient (Algorithms),
        10
aat_dscore (Algorithms), 10
aat_dscore_multiblock (Algorithms), 10
aat_regression (Algorithms), 10
aat_singlemeandiff (Algorithms), 10
aat_singlemediandiff (Algorithms), 10
aat_splithalf, 7, 12
aat_standardregression (Algorithms), 10
Algorithms, 3, 5, 8, 10
case_prune_3SD (Preprocessing), 12
erotica, 12
error_prune_dropcases (Preprocessing),
        12
error_replace_blockmeanplus
        (Preprocessing), 12
plot.aat_bootstrap (aat_bootstrap), 2
plot.aat_splithalf (aat_splithalf), 7
plot.qreliability (q_reliability), 15
Preprocessing, 12
print.aat_bootstrap (aat_bootstrap), 2
print.aat_splithalf (aat_splithalf), 7
print.qreliability (q_reliability), 15
prune_nothing (Preprocessing), 12
q_reliability, 9, 15
SpearmanBrown, 16
```
trial\_prune\_3SD *(*Preprocessing*)*, [12](#page-11-0)

trial\_prune\_percent\_sample *(*Preprocessing*)*, [12](#page-11-0) trial\_prune\_percent\_subject *(*Preprocessing*)*, [12](#page-11-0) trial\_prune\_SD\_dropcases *(*Preprocessing*)*, [12](#page-11-0) trial\_recode\_SD *(*Preprocessing*)*, [12](#page-11-0)